## Pro-face<sup>®</sup>

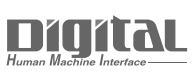

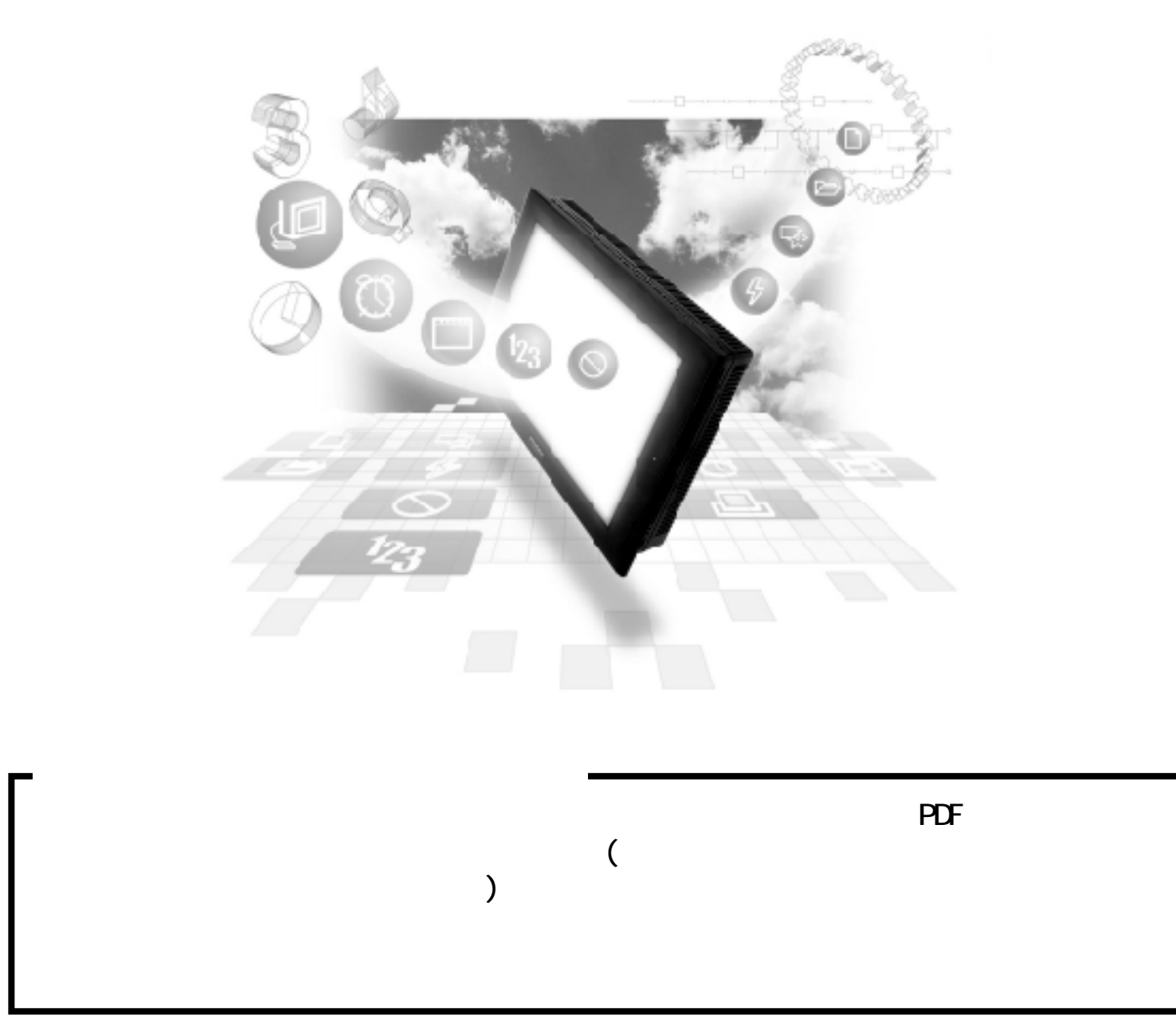

## - JPCN1

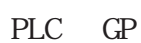

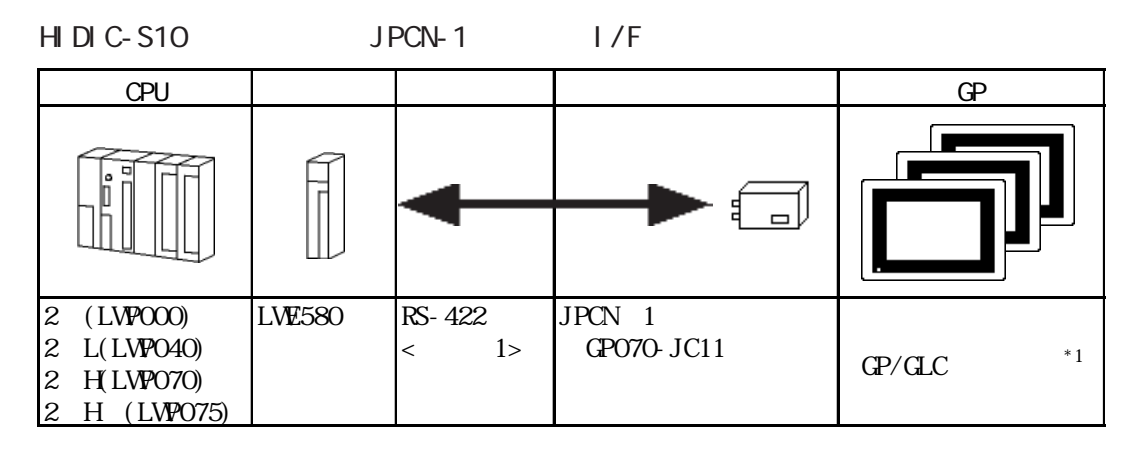

 $*1$  JPCN-1 GP/GLC

S<sub>1</sub><sub>OV</sub>

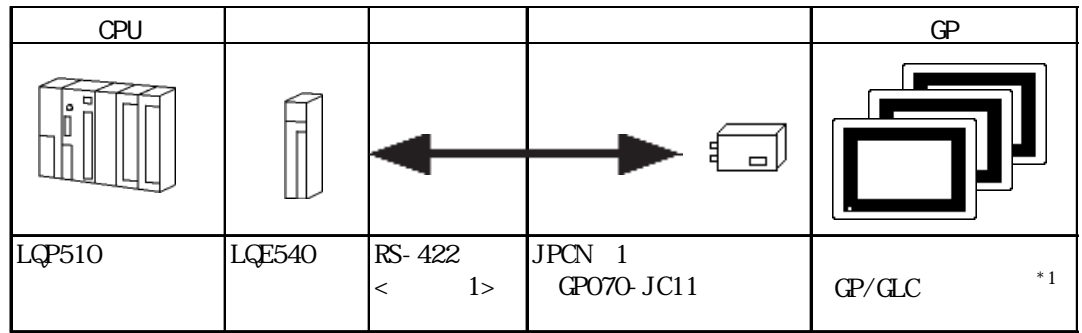

 $*1$  JPCN-1 GP/GLC

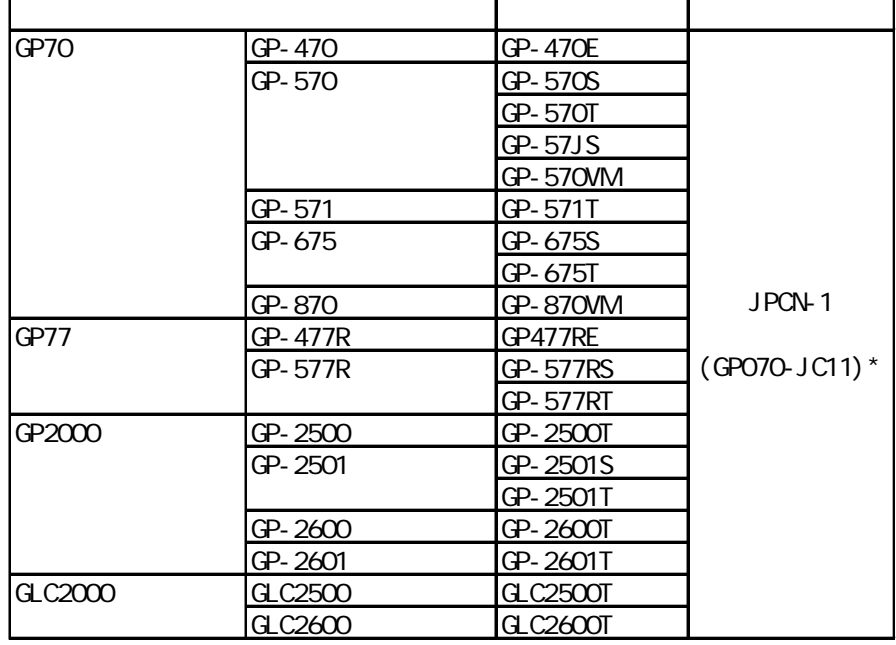

\* GP2000 /GLC2000

PSL-CONVOO

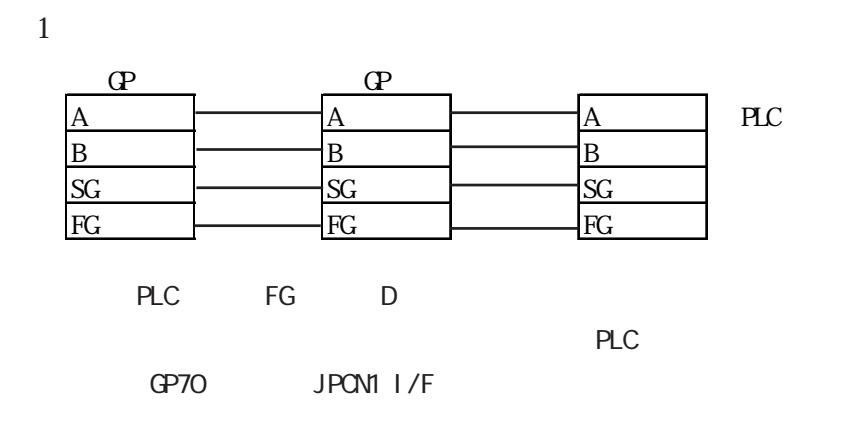

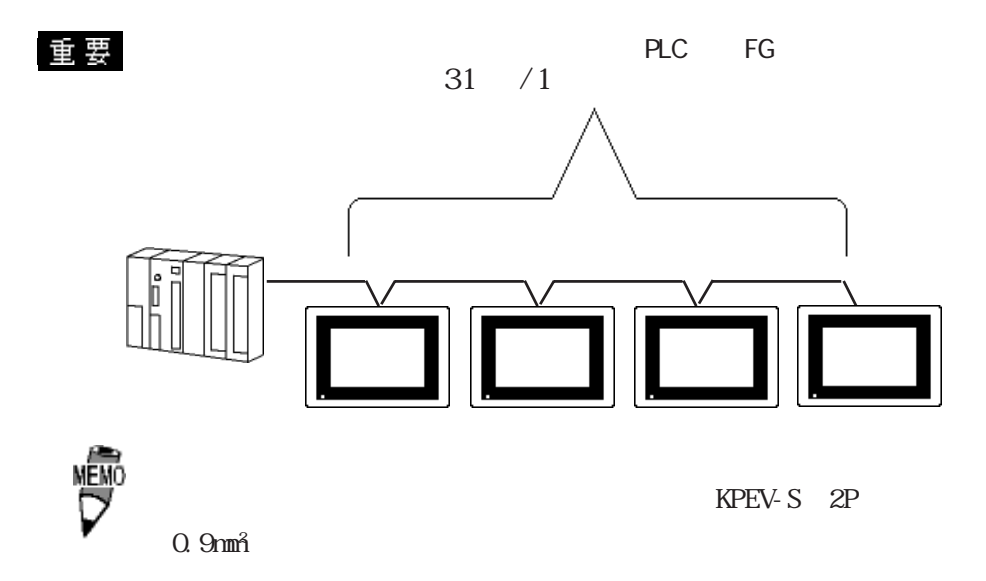

 $GP$ 

3

 $H$  DIC-S10

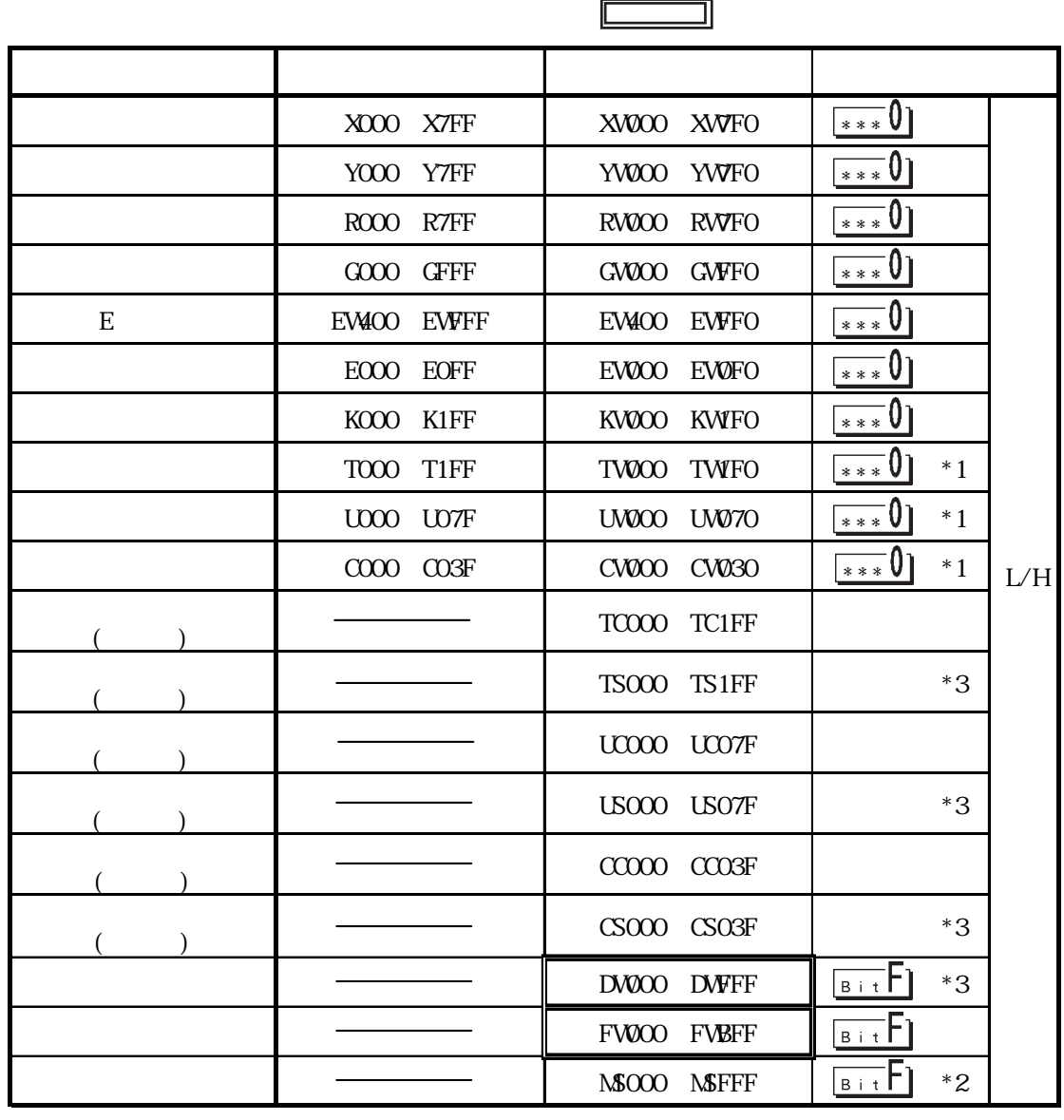

 $*1$ 

 $*2$  (1 8) 4K<br>PLC

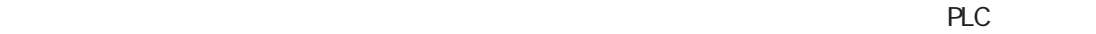

 $\mathbb{G}$  expectively the  $\mathbb{G}$  plot  $\mathbb{R}$  expectively the  $\mathbb{R}$  expectively  $\mathbb{R}$  expectively  $\mathbb{R}$  expectively  $\mathbb{R}$  expectively  $\mathbb{R}$  expectively  $\mathbb{R}$  expectively  $\mathbb{R}$  expectively  $\mathbb{R}$  e

$$
\begin{array}{c}\n\mathbf{G}^{\perp} \\
\mathbf{P} \mathbf{L} \mathbf{C}\n\end{array}
$$

 $*3$  HDIC-S10/2 (LWPOCO)

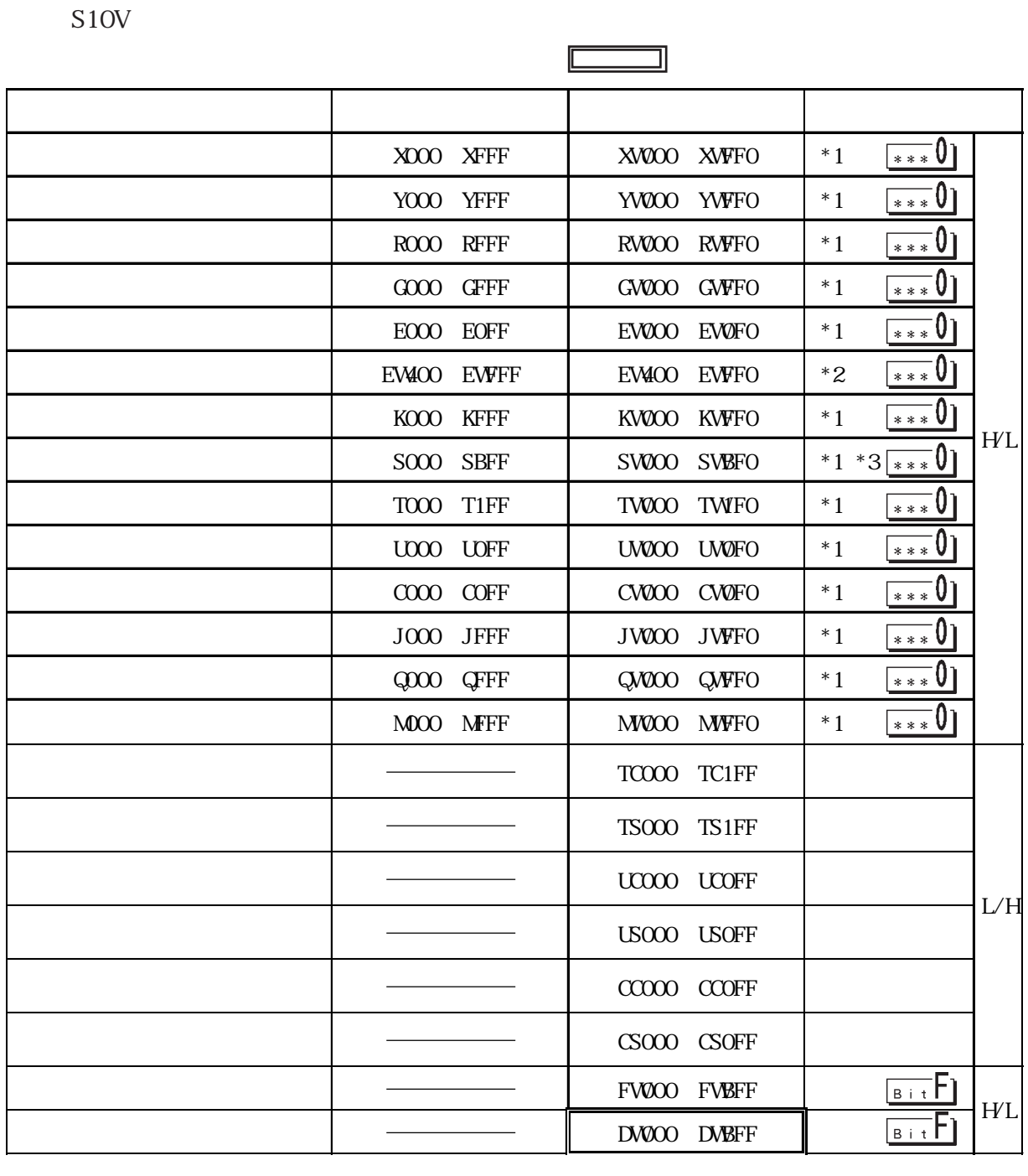

\*1 PLC  $\sim$  0  $\sim$  15 め 0ビット目を ONさせるとそのビットを先頭としたワードには「32768」が書き込まれます。 GP X000 ON PLC X000 ON SOCO CP PLC XW000 32768 \*2 PLC to the control term that the control term to the EW400 ON PLC term that the control term to the control term to the control term to the control term to the control term to the control term to the control term to the  $E40F$  CN GP EW400 ON PLC E40F ON OP PLC EW400 1  $*3$ 

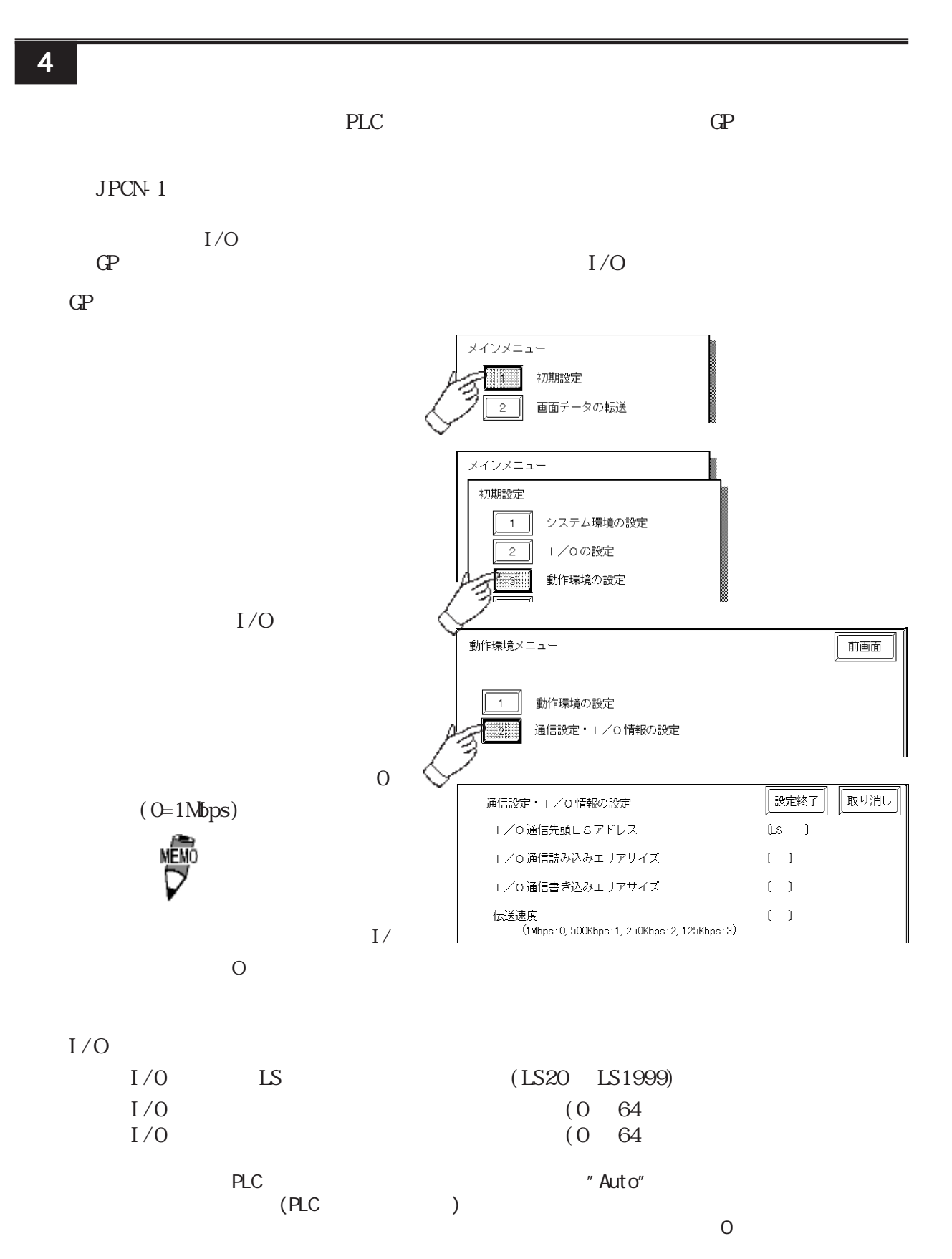

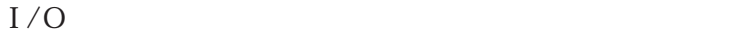

 $\ddot{C}$ PLC NO PLC NO PLC THE SERVICE THAT IS PRESENTED TO BE A PLY-DWI

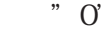

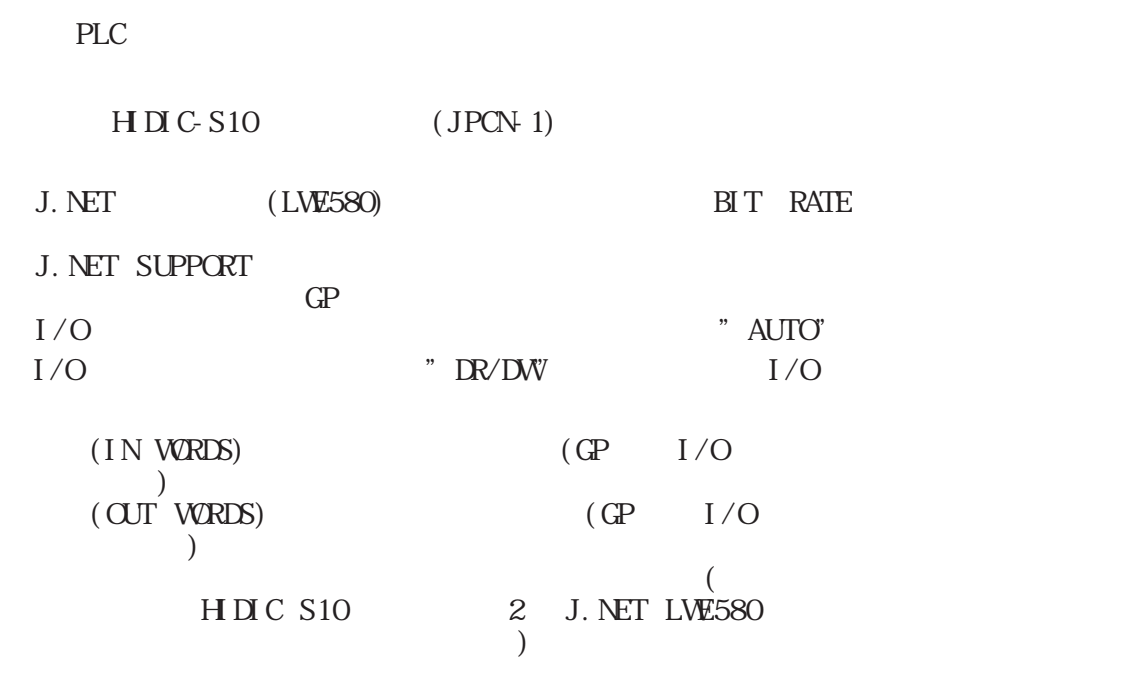

## S<sub>1</sub>OV

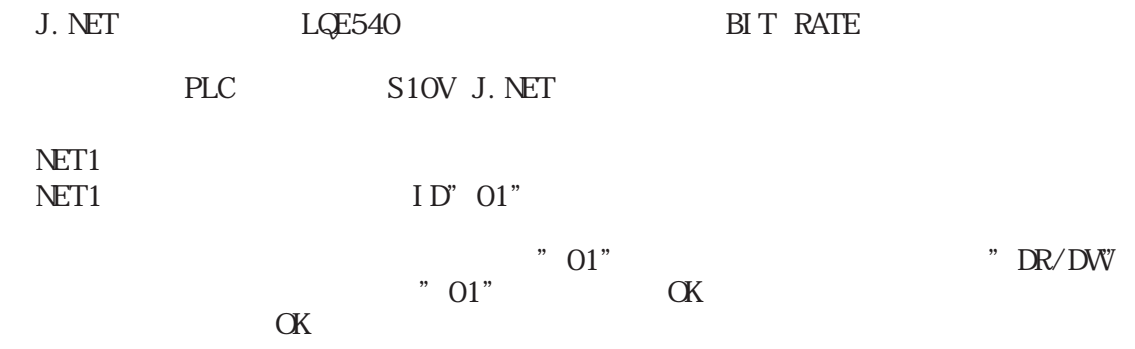

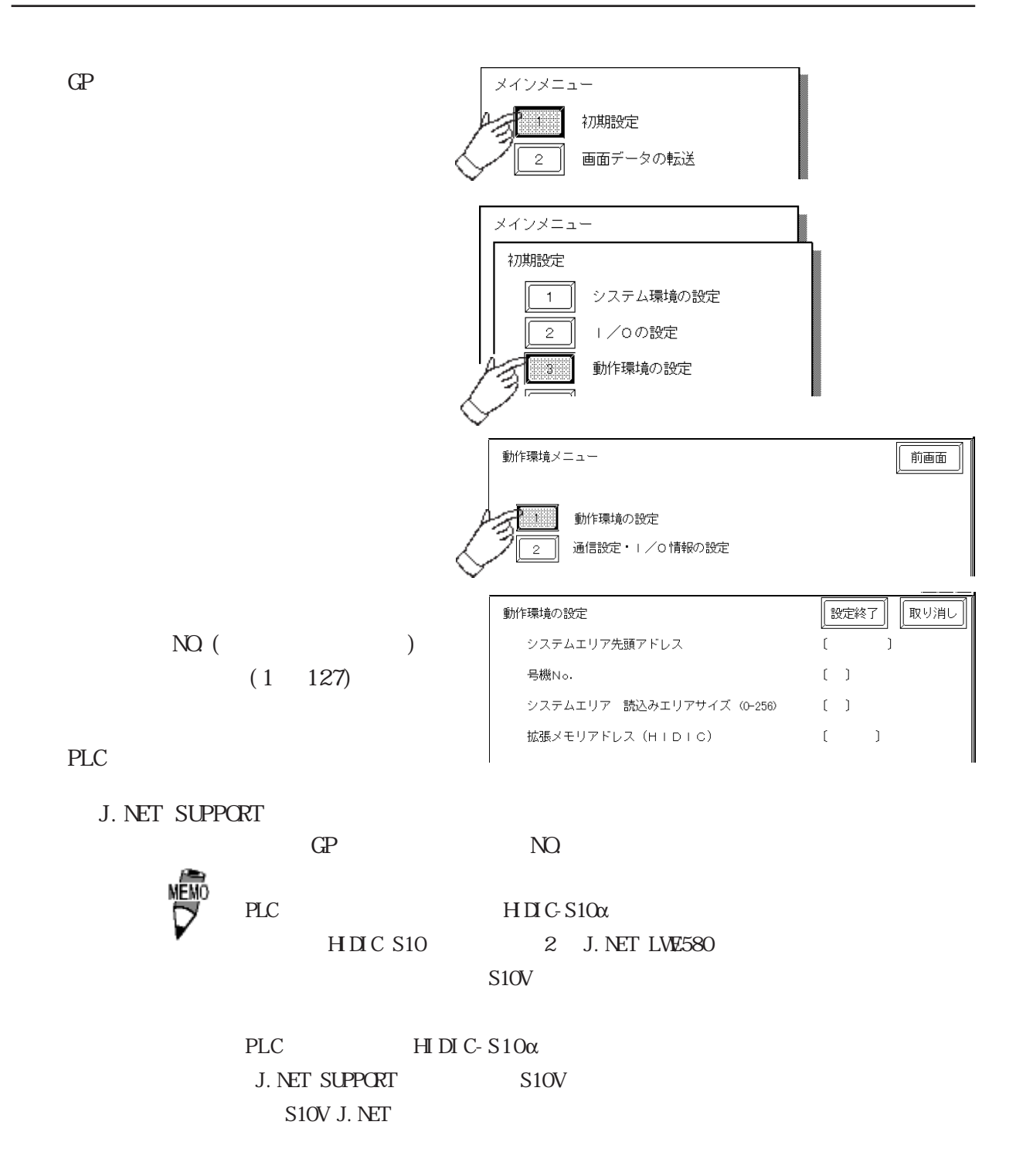